# codial®

### E-commerce

#### Le logiciel de gestion pour votre métier

Spécialement développé avec et pour les entreprises de négoce, la gestion commerciale CODIAL répond à l'ensemble des besoins en gestion d'une PME. CODIAL ne nécessite aucune compétence particulière en informatique et vous permettra d'alléger considérablement vos tâches administratives. E-commerce est une exclusivité Codial. C'est l'unique module de connexion et d'interfaçage multi-sites entre vos boutiques en ligne et votre gestion commerciale compatible avec les plateformes de développement web.

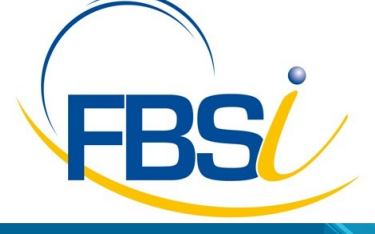

82 Rue de Bretagne BP 10033 49450 St MACAIRE en MAUGES

Tél: 02 41 65 74 47 - Fax: 02 41 30 95 85 Email: contact@fbsi.fr www.fbsi.fr

www.codial.fr

© 2012 - SAITEC - 71170 CHAUFFAILLES

# codial®

### Codial E-commerce

E-commerce permet de fusionner et centraliser les données de Codial avec les flux de votre boutique en ligne. Automatisez ainsi la mise en ligne des articles, la réception des commandes web, les confirmations et autres récépissés envoyés aux clients web.

Effectuez simplement et rapidement la gestion des stocks, les commandes fournisseurs, analysez la rentabilité de votre activité.

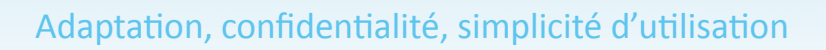

#### Adaptez, sécurisez.

- Gestion multi établissements avec ajout ou suppression de modules en fonction de l'activité de l'entreprise.
- Gestion de groupes utilisateurs
- Gestion des droits d'accès utilisateurs.
- Champs personnalisables sur les fichiers clients et articles.
- Paramétrage des colonnes sur les formulaires.
- Traçabilité des opérations sur les fichiers et les documents.
- Traçabilité du poste et de l'utilisateur
- Paramétrage du mode de calcul des prix.
- Routage des impressions.

#### Fichier CLIENTS

- Gestion des catégories clients, et des prix négociés.
- Multi adressages de livraisons.
- Gestion de code centrale pour émettre de la facturation centralisée
- Champs personnalisables et fiches personnalisables.
- Gestion des contacts avec photo,
- Routage du contact par E-mail
- Nombre de contact illimité.
- Affectation de la fiche à un commercial.
- Visualisation de tous les documents faits pour un client.
- Gestion des conditions de règlements, du nombre de factures, du taux d'escompte.
- Gestion des encours avec seuil d'alerte.
- Impressions d'étiquettes, conceptions de mailings suivant des filtres de sélections paramétrables et enregistrables.
- Création des tarifs clients.
- Détermination de taxes applicables ou non à la fiche client
- Statistiques détaillées.
- Historique d'achat du client

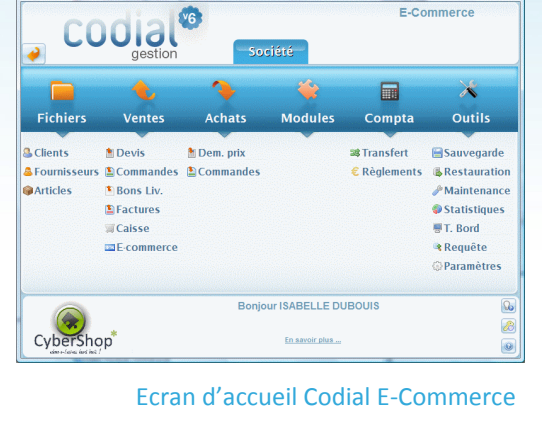

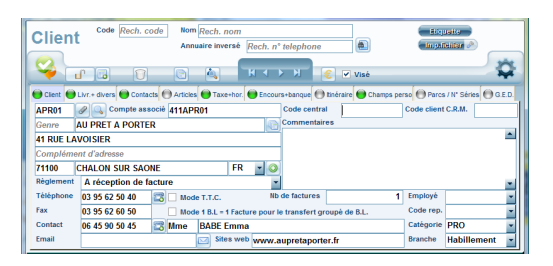

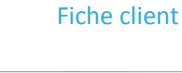

 $\Box$ 

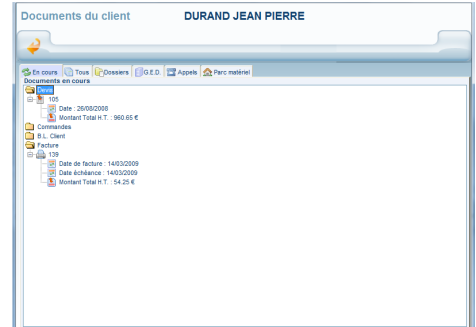

### codial<sup>17</sup>

#### Fichier ARTICLES

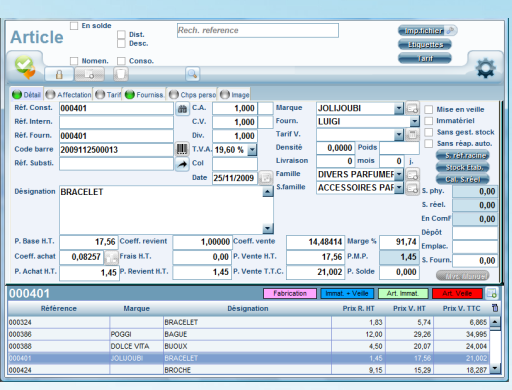

Fiche article

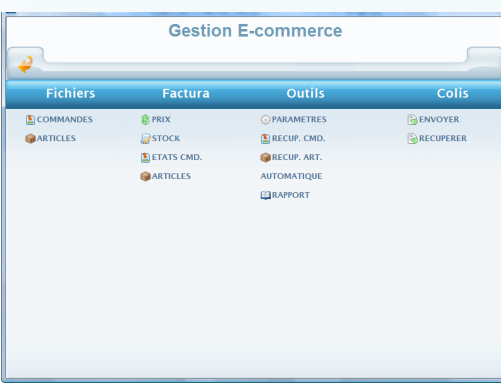

#### Ecran d'accueil E-Commerce

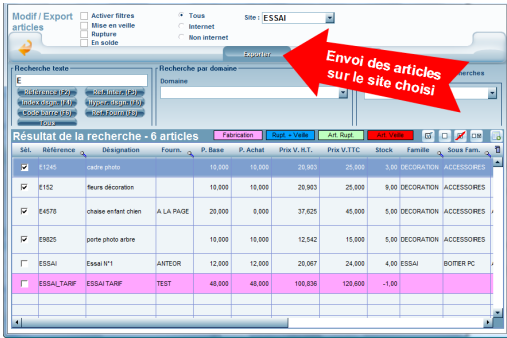

Sélection des articles Web

**Gestion de multi références** : référence interne, référence constructeur, références fournisseurs. Gestion code barres, reprise ou création, référence de substitution

- Articles nomenclaturés, pièces associées
- Gestion des N° de série.
- Gestion multi fournisseurs par référence article. Gestion des bases fournisseurs avec importations des tarifs.
- Prix par quantités, grilles tarifaires.
- Coefficient de revient et frais fixe de revient sur référence article
- Affectation des taxes parafiscales sur référence article
- Conditionnement d'achat et conditionnement de vente.
- Paramétrage des comptes comptables.
- Stocks mini et maxi, calcul du stock réel, stocks multi établissements
- Affectation au fournisseur, marque, famille et sous-famille.
- Recherche Image du produit sur le web, image incorporable sur la fiche article par simple clic.
- Paramétrages de champs personnalisés et fiches personnalisées
- Duplication d'articles.
- Traçabilité des mouvements de stock, transferts de stocks.
- Impression d'étiquettes selon plusieurs formats, impression des tarifs clients.
- Notion de non stock et mise en veille, articles immatériel.
- Gestion des réapprovisionnements automatique par référence article
- Inventaire des stocks par établissements, filtre sur fournisseurs, familles, marques…
- Possibilité depuis la fiche article d'envoyer un article en demande d'achat avec motif de la demande.
- Description longue

#### **Les articles en ligne**

- Recherche avancée des articles destinés aux boutiques en ligne.
- Possibilité de cumuler les recherches
- Sélection simple et rapide des articles envoyés sur les boutiques

#### Gestion des commandes Web

- Récupération automatique ou manuelle des commandes passées sur les boutiques en ligne.
- Création automatique des fiches clients
- Traitement des commandes suivants des étapes définies : commande enregistrée, traitement encours, commande expédiée...
- Possibilité d'informer l'internaute de l'état de sa commande : gestion de l'envoi automatique d'un e-mail à l'internaute pour chaque étape de sa commande.

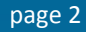

# codial<sup>17</sup>

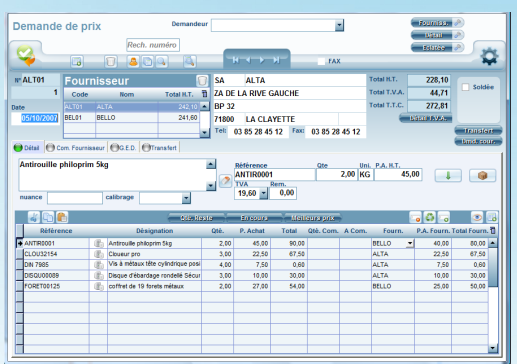

#### Demande de prix

- Demande de prix auprès de plusieurs fournisseurs simultanément
- Impression des demandes de prix par fournisseur
- Impression éclatée de la demande de prix pour la gestion interne
- Utilitaire de comparaison des prix d'achat
- Affectation automatique du fournisseur proposant le meilleurs prix pour une référence ou possibilité de sélectionner un fournisseur
- Transfert de la demande de prix en commande fournisseurs
- Possibilité de mettre à jour les prix d'achat du fournisseur sélectionné depuis la demande de prix

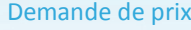

| Commandes<br>fournisseurs                  |                                                 |                               | Etab. 01<br>Ξ                                               |                                |       | Opé.<br>Aff. |              |                    | $\bullet$<br>×      | Ventilation  | Imprimer &        |                                          |
|--------------------------------------------|-------------------------------------------------|-------------------------------|-------------------------------------------------------------|--------------------------------|-------|--------------|--------------|--------------------|---------------------|--------------|-------------------|------------------------------------------|
|                                            | G                                               |                               | Rech. numéro                                                |                                |       |              |              | <b>KINTERE</b>     |                     | Fax          | <b>Imp. Blig.</b> |                                          |
| 1 11101                                    | SΔ                                              | <b>LUIGI</b>                  |                                                             |                                | ఴ     |              | Total H.T.   |                    | 972.20              |              |                   | Compta.                                  |
| 102<br>10 RUE DES IRIS                     |                                                 |                               |                                                             |                                |       | Total T.V.A. |              |                    | 190.55              |              |                   | Imprim.                                  |
| 26/08/2008<br><b>BP 21</b>                 |                                                 |                               |                                                             |                                |       |              | Total T.T.C. |                    | 1 162.75            |              |                   | Soldée                                   |
| Min.                                       | 0.0069130                                       | <b>FCULLY</b>                 |                                                             |                                |       |              |              | <b>Benint V.A.</b> |                     |              |                   |                                          |
|                                            | Contact                                         |                               |                                                             |                                | ٥     | Tél.         |              | 04 72 78 45 21     | 露                   |              |                   |                                          |
|                                            | Ralt.                                           |                               |                                                             |                                |       | Fax          |              | 04 72 78 45 21     |                     |              |                   |                                          |
|                                            |                                                 |                               |                                                             |                                |       |              |              |                    |                     |              |                   |                                          |
|                                            |                                                 |                               | Obětal de la commande   Obescription   OG.E.D.   OTransfert |                                |       |              |              |                    |                     |              |                   |                                          |
| Référence<br>Gant Docker taille 10 en cuir |                                                 |                               |                                                             |                                |       |              | Ote          |                    | Uni. P.A. H.T.      |              |                   |                                          |
|                                            |                                                 |                               |                                                             | <b>GANT00019</b><br><b>TVA</b> | Rem.  |              |              | 5.00               |                     | 4.50         |                   |                                          |
|                                            |                                                 |                               |                                                             | $19.60 -$                      | 0.00  |              |              |                    |                     |              |                   |                                          |
| <b>DIABOO</b>                              |                                                 | calibrage                     |                                                             |                                |       |              |              |                    |                     |              |                   |                                          |
| a Die                                      |                                                 |                               | Qte totale commandée                                        |                                | 28,00 |              |              | $\bullet$          | $\bullet$ $\bullet$ |              | $\bullet$         |                                          |
|                                            | Référence                                       |                               |                                                             | <b>Désignation</b>             |       |              | Oté.         | P. Achat           |                     |              |                   | Total A. Qté rest, Qté rec. Qté, liv. 11 |
| $-$ GANT00019                              |                                                 | 课                             | Gant Docker taille 10 en cuir                               |                                |       |              | 5.00         | 4.50               | 22.50               | 5.00         |                   | ٠                                        |
| CHAUSS00012                                |                                                 |                               | Chaussure Athétic Trainer S1 42                             |                                |       |              | 4.00         | 90.00              | 360.00              | 4.00         |                   |                                          |
|                                            | HARNAIDD0123<br>Kit Harnais maintien au travail |                               |                                                             |                                |       |              | 4.00         | 135.00             | 540.00              | 4.00         |                   |                                          |
|                                            |                                                 | Protège-face sans casque<br>œ |                                                             |                                |       |              | 2.00         | 19.00              | 38.00               | 2.00         |                   |                                          |
| PROTEC00045                                |                                                 |                               |                                                             |                                |       |              |              |                    |                     |              |                   |                                          |
| <b>PAUM3040D</b><br>CHARN4040D             |                                                 | œ<br>œ                        | Paumelle de meuble<br>Charnière acier plate avec axe inox   |                                |       |              | 4.00<br>9.00 | 0.90<br>0.90       | 3.60<br>8.10        | 4.00<br>9.00 |                   |                                          |

Commande fournisseur

- Commandes fournisseurs
- Commandes fournisseurs ouvertes
- Envoi par e-mail des documents.
- Création d'articles depuis les commandes.
- Réception automatique des articles issus des affaires clients
- Impression des ventilations articles par affaires pour aider à la préparation des livraisons.
- Gestion des établissements linéairement.
- Détermination du délai de livraison linéairement.
- Indication des minima de commande et franco de port
- Possibilité d'affecter la commande fournisseur à un document de vente
- Transfert des quantités reçues en Bons de livraison fournisseur
- Gestion des approvisionnements et des reliquats
- Gestion des prix d'achats, mise à jour ou non des prix d'achats sur les fiches articles
- Rappel des articles mémorisés
- Visualisation des commandes fournisseurs non soldées
- Visualisation des commandes clients non soldées avec indication visuel de l'état livrable total, partiel ou non.

### codial®

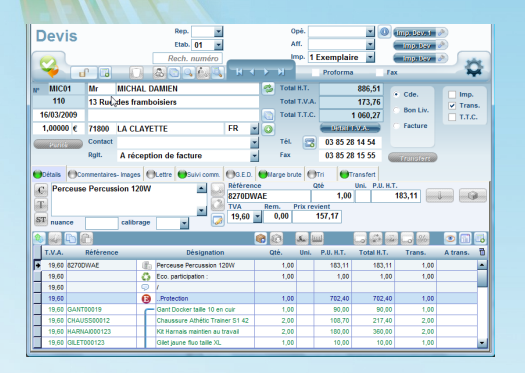

#### Document de départ : un devis

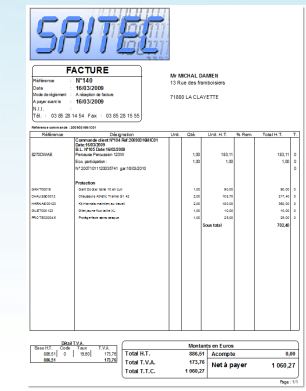

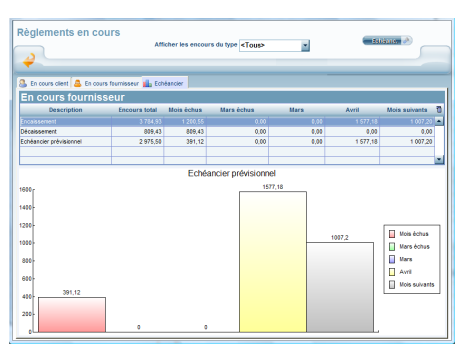

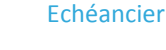

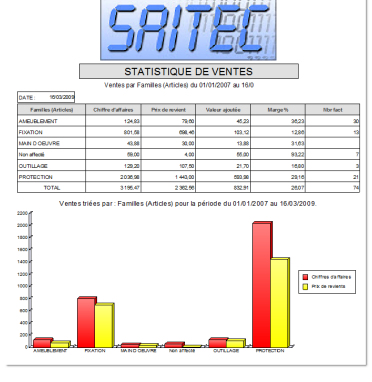

Histogramme

#### Chaîne des ventes

- Création rapide et simples des documents de ventes : devis, commandes clients, bons de livraison, factures…
- Possibilité d'incorporer des lignes de texte, des lignes d'articles non présents dans le fichier articles, des chapitres, titres et sous-titres avec leurs sous totaux respectifs.
- Choix des modèles d'impressions.
- Envoie des documents par internet, Exportation vers Word, Excel, Html...
- Mémorisation des articles pour des achats futurs. Génération automatique d'une commande fournisseur depuis un document de vente.
- Visualisation de l'historique article.
- Utilitaires copier/coller. Enregistrement de phrases mémo.
- Transfert partiel ou complet du document par simple clic.
- Recherche systématique des documents ouverts pour le clients avec possibilité de compléter un document ouvert ou création d'un nouveau document.
- Tri des articles en fonction de leur nature (marchandise ou prestation)

Devis : Création via traitement de texte avec incorporation d'images, utilitaire de réajustement des prix, suivi documents. Transfert en commandes clients, BL ou facture directement. Duplication de devis, création de devis référent et de ses variantes.

Commandes clients : gestion des BL associés, des commandes non soldées et des articles restant à livrer, préparation des commandes chiffrée ou Impression facture<br>non, transfert en BL ou facture directement, gestion des acomptes sur

#### Suivi des règlements

- Pointage des règlements clients et fournisseurs, suivi des Encours clients, Impression des échéanciers clients et fournisseurs , impression d'un échéancier comparatifs clients/fournisseurs.
- Gestion des relances sur 3 niveaux, édition des remises bancaires et

#### Transfert comptable

- Transfert des achats, des ventes et des règlements, Sélection des documents à transférer.
- Liens vers les logiciels standards du marché
- Impression du brouillard de saisie.

#### **Statistiques**

- Analyse chiffrée et graphique de l'activité commerciale de l'entreprise.
- Statistiques achats, ventes et articles, analyse des devis en cours, acceptés, refusés...
- Chiffre d'affaires fournisseurs et clients, suivi des consommations et des stocks
- Possibilité de statistiques personnalisées.